1/31/2010

## Feb 1, 2010: Chapter 2

Note Title

Schonflies Thm: If J is a simple closed curve in S<sup>2</sup>, then  $S^2 - J$  is the disjoint union of 2 disks.

Lemma (Alexander): Suppose A and B are homeomorphic to D<sup>n</sup>. Any homeomorphism

h:  $A \rightarrow B$  B extends to a homeomorphism h: A  $\rightarrow$  B.

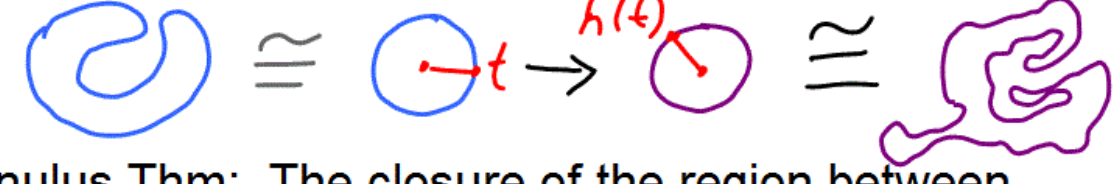

Annulus Thm: The closure of the region between two disjoint simple closed curves in S<sup>2</sup> is an annulus ( $S<sup>1</sup> \times [0, 1]$ ).

Cor: Any two links in S<sup>2</sup> are equivalent.

Cor: Any two knots in S<sup>2</sup> are ambient isotopic.

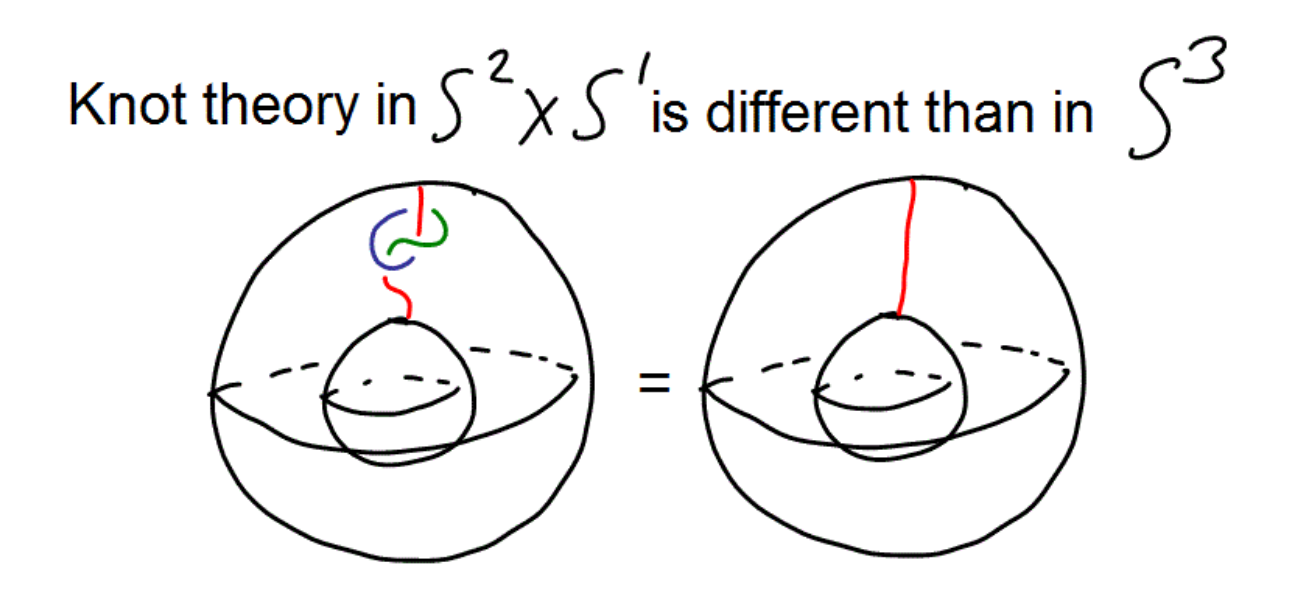

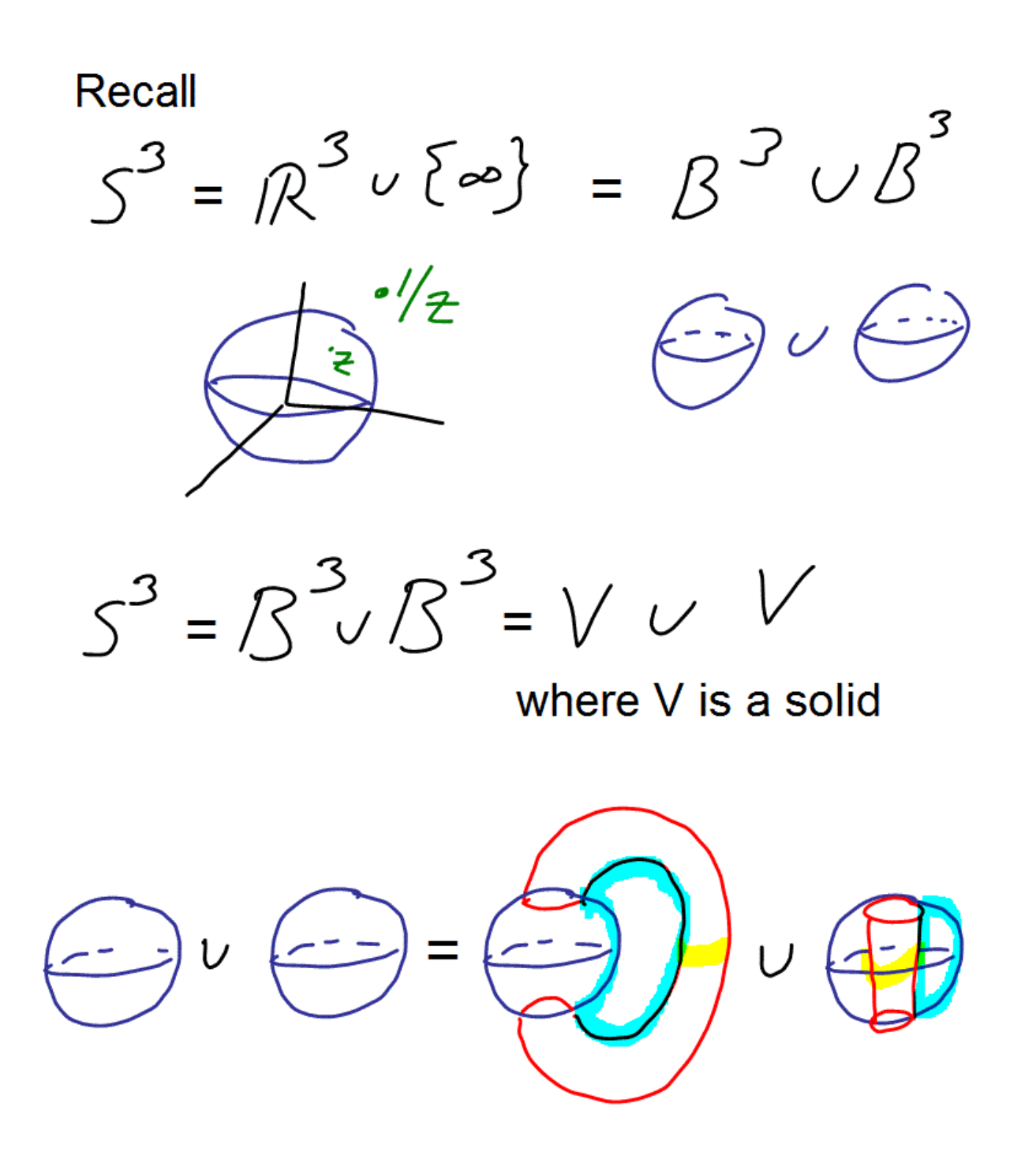

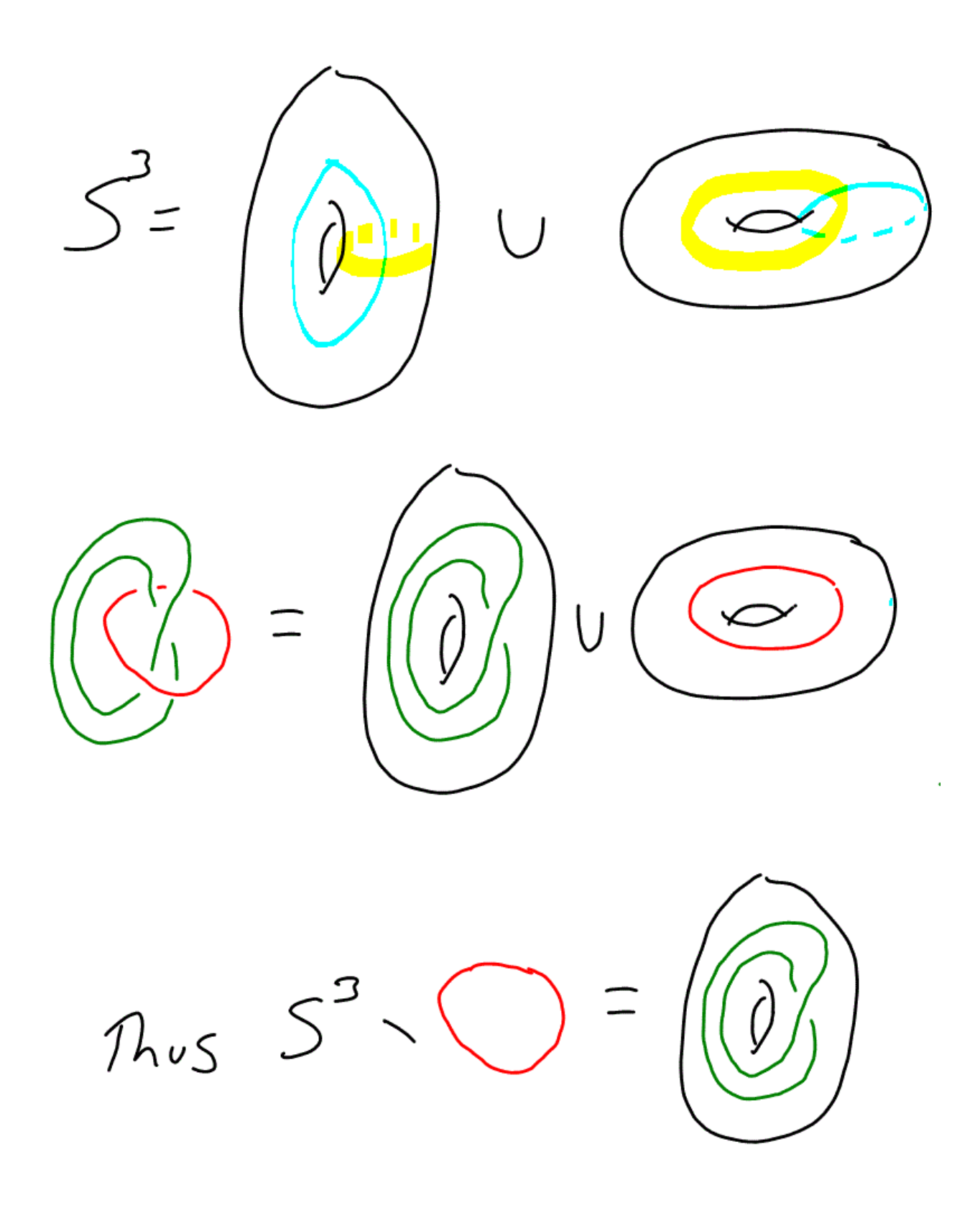

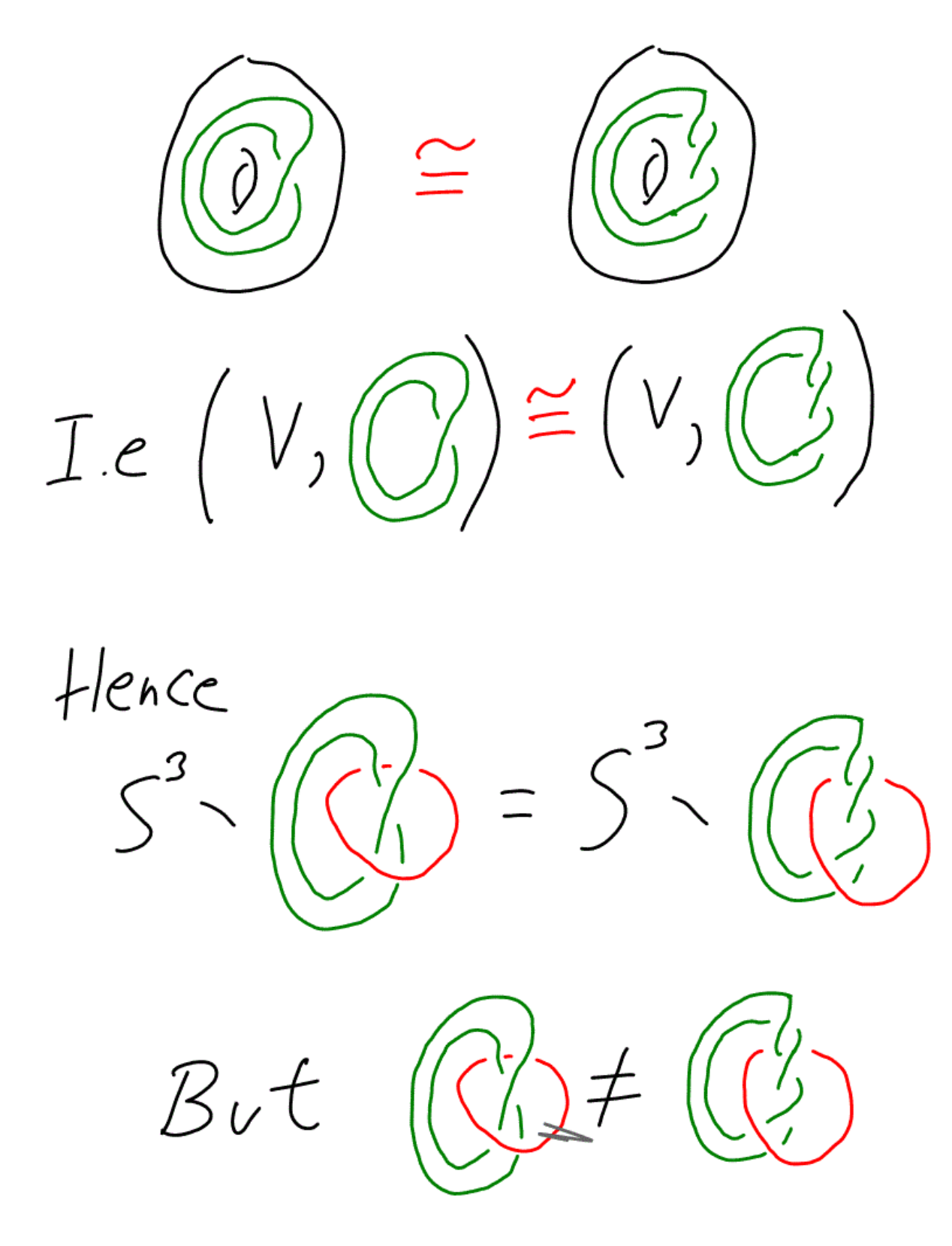

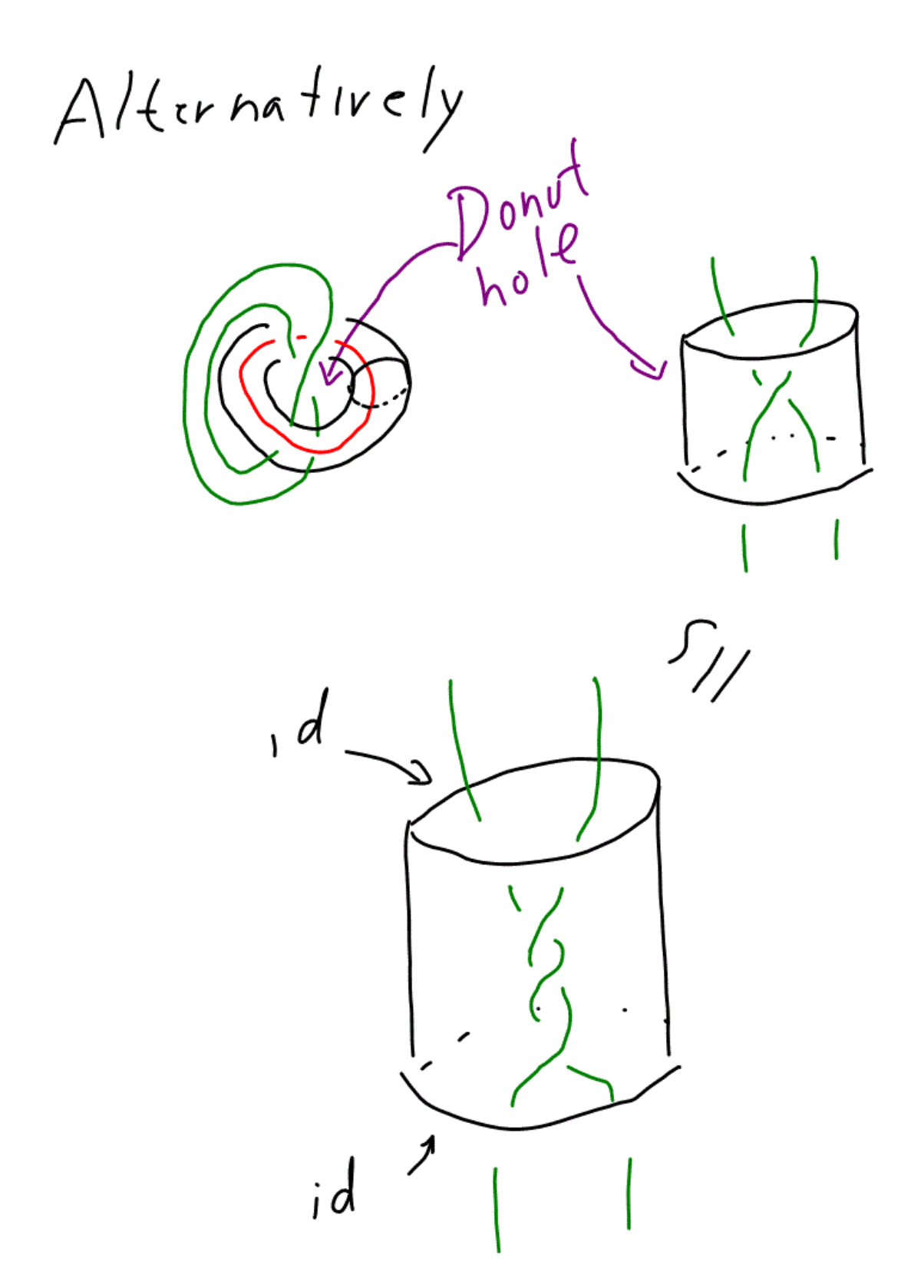